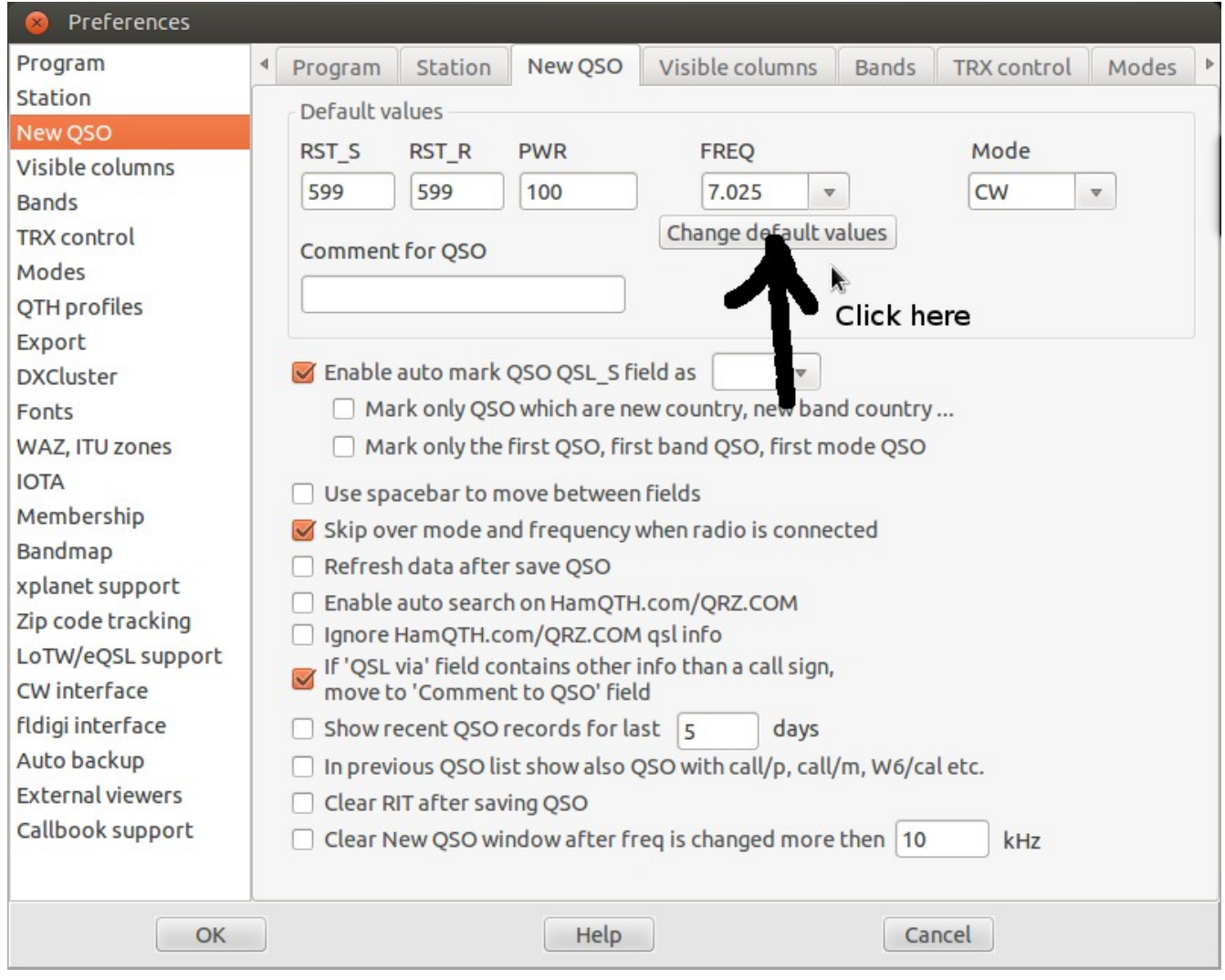

Click to Add ...

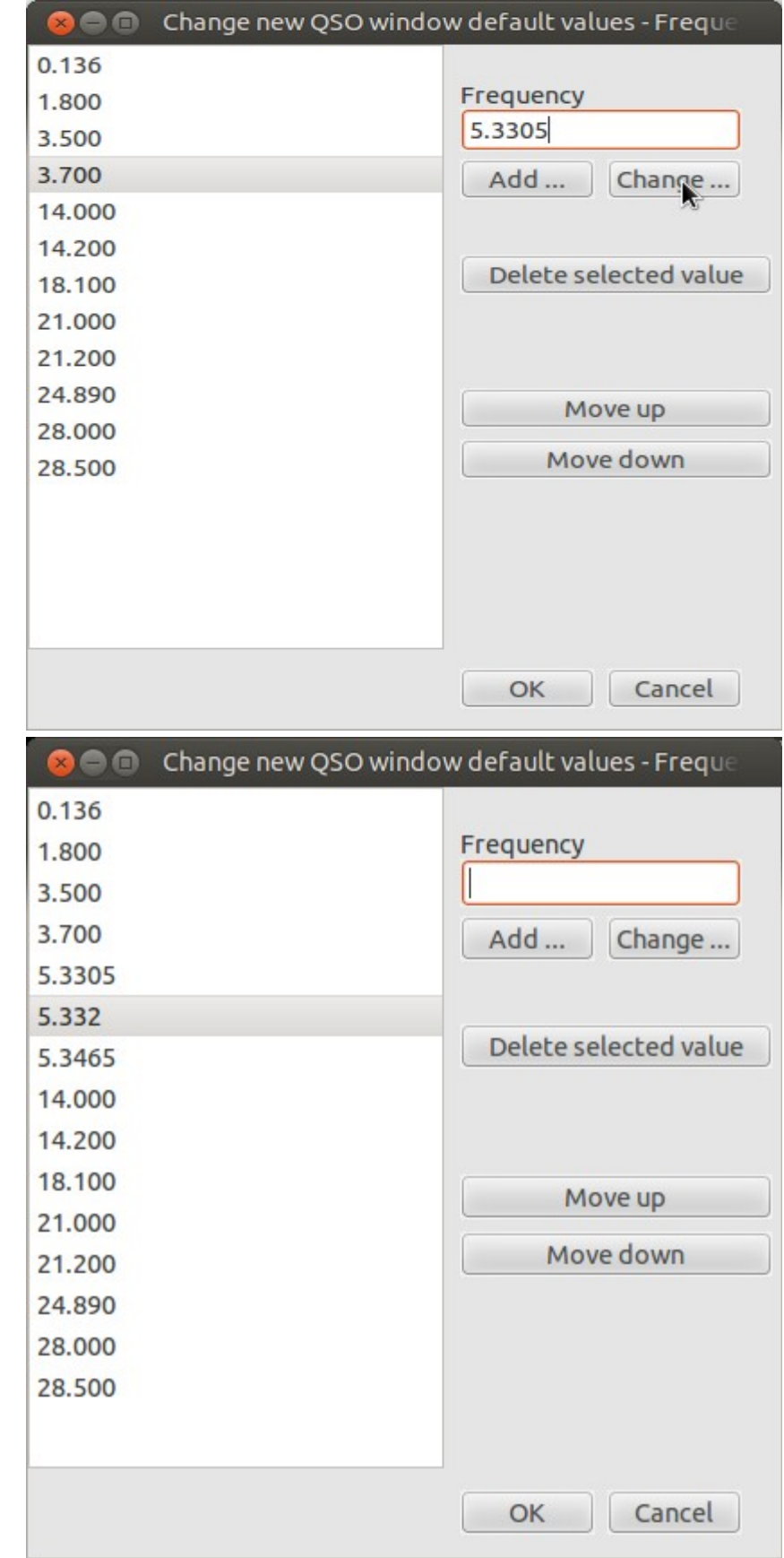

after:

After you put something into Call field and hit ESC twice, you sould see this:

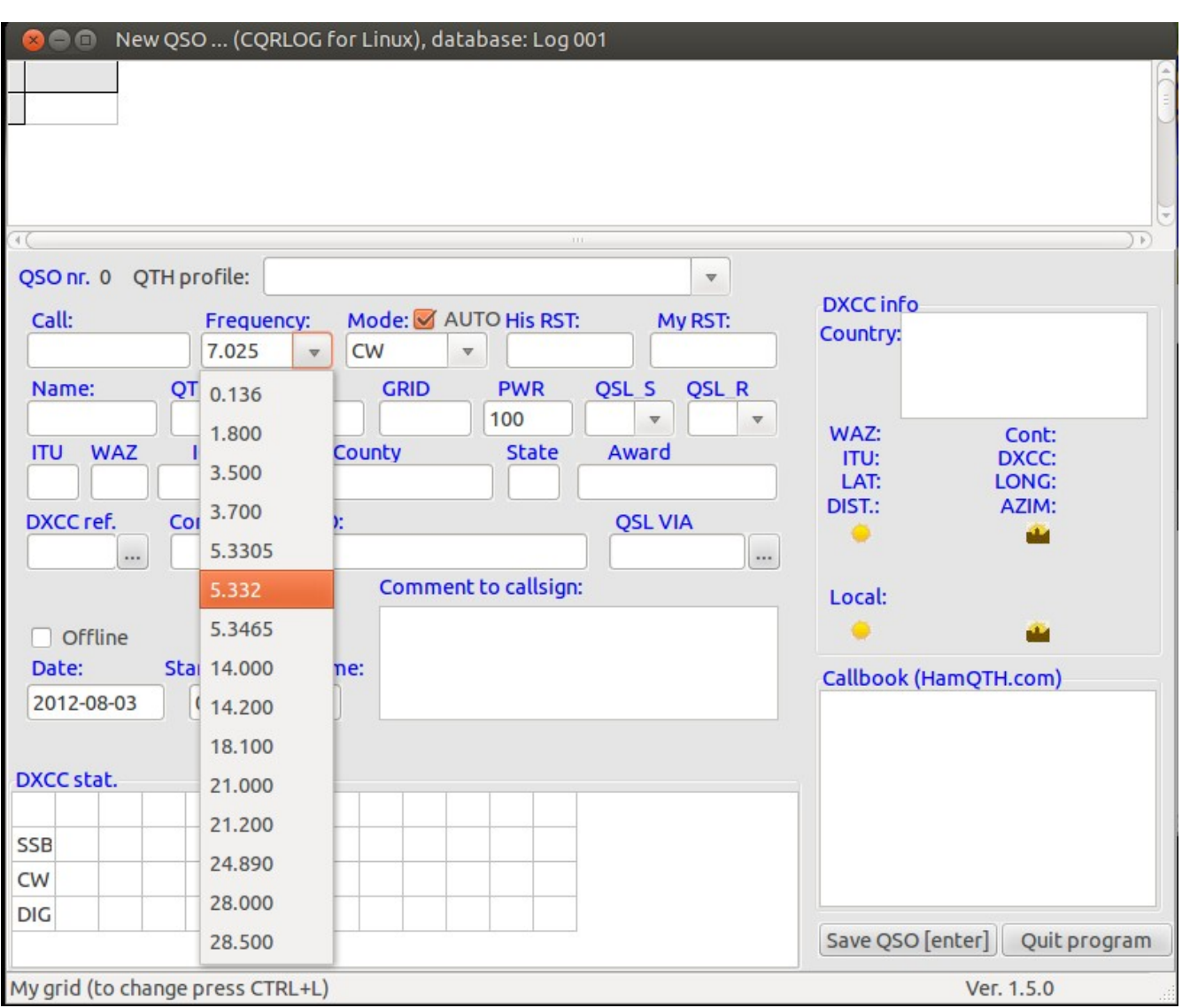